How to Download Microsoft Office Using Your MU Account

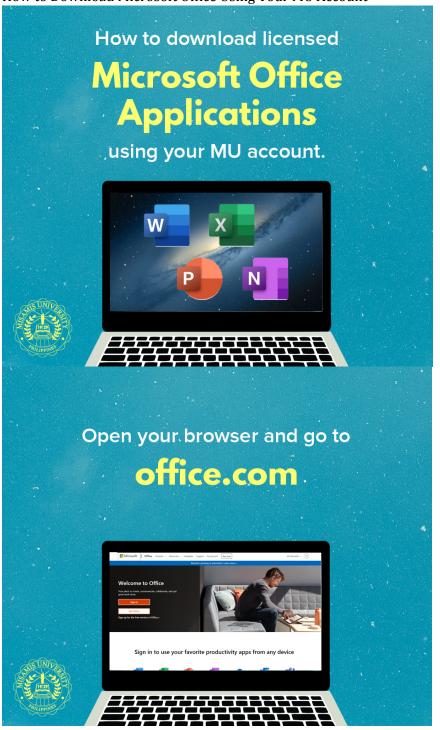

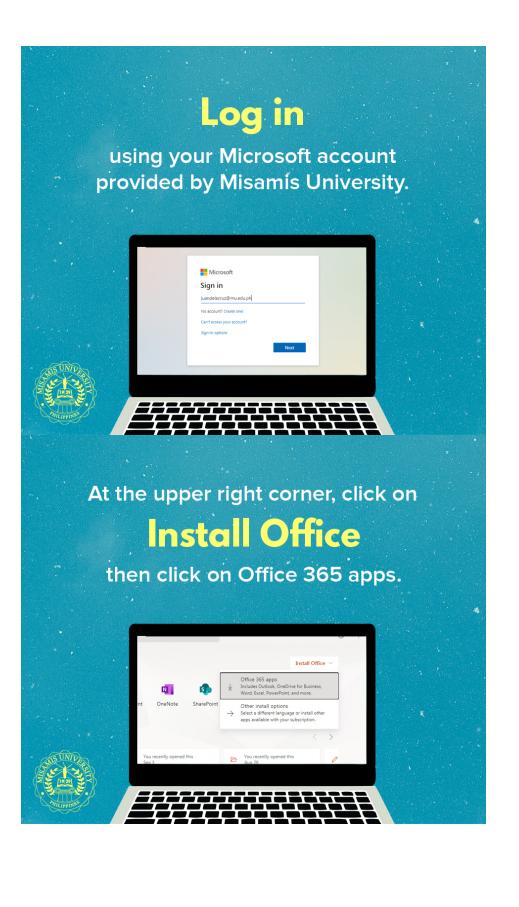

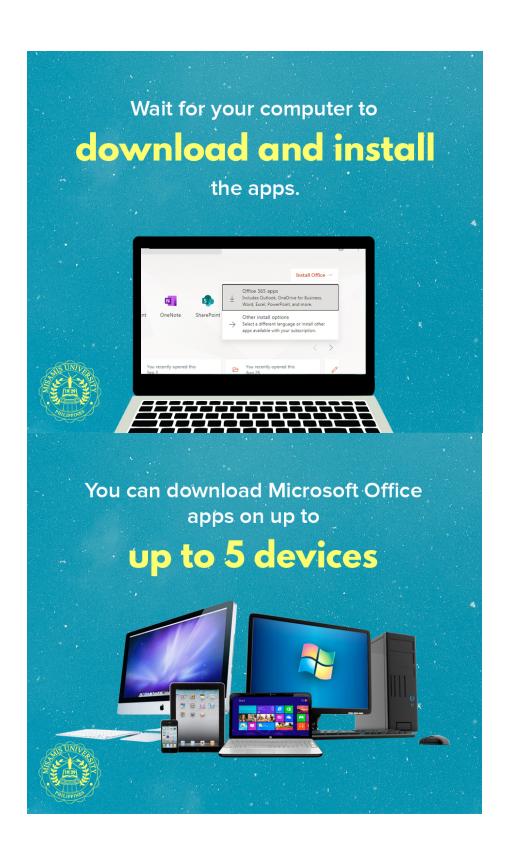